Guía para la búsqueda de Formación Profesional en Canarias relacionada con el Sector Industrial

E s t u d i o d e o f e o f o d i v a f o r m a t a f o r m a t i v a f o r m a t a f o r m a t i v a t a f o

 $V$  consulting

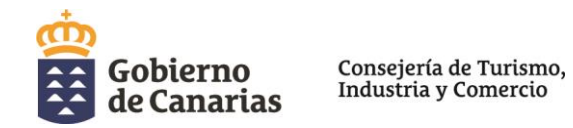

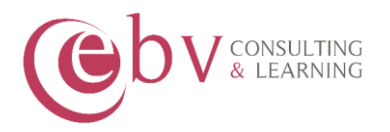

Estudio sobre la oferta educativa/formativa existente o necesaria para dar respuesta a las necesidades del sector industrial para el **Área de Industria** de la **Consejería de Economía, Industria, Comercio y Conocimiento** del **Gobierno de Canarias**.

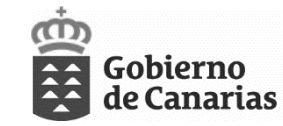

Consejería de Turismo,<br>Industria y Comercio

Estudio realizado por EXCELLENCE&BUSINESS VALUE, S.L., empresa de servicios de consultoría, formación y tecnología.

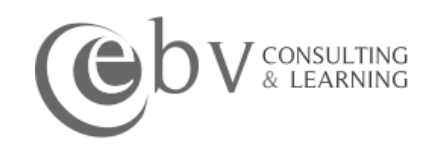

Diciembre 2019.

Estudio de oferta formativa 2|11

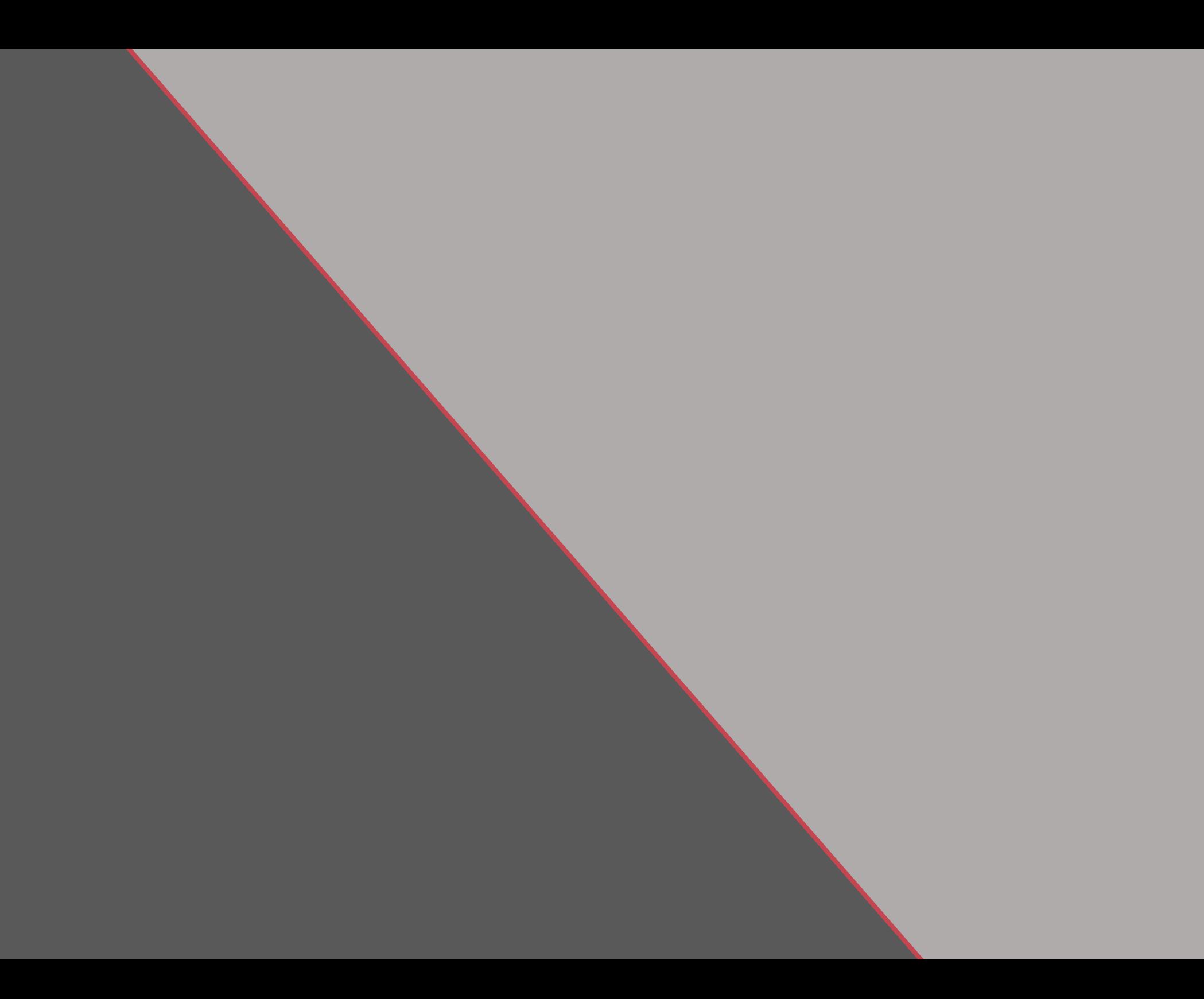

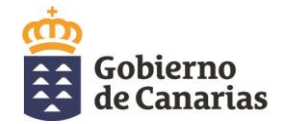

Consejería de Turismo,<br>Industria y Comercio

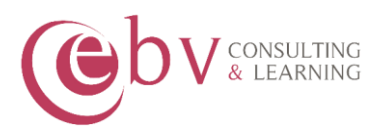

# **GUÍA PARA EL USO DE LA HERRAMIENTA**

Para realizar el análisis de la oferta formativa se ha desarrollado una herramienta informática utilizando software de Business Intelligence, en el que **se ha diseñado un panel informativo con varios filtros**  para poder realizar consultas personalizadas sobre la oferta de Formación Profesional relacionada con los sectores industriales existente en Canarias y los centros donde se imparte.

Herramienta basada en Business Intelligence

### Fuentes de datos:

- Ministerio de Educación
- Servicio Estatal Público de

Empleo

- Las **fuentes a partir de las cuales se han cargado las bases de datos** son:
- ❖ [Página web Oficial del Ministerio de Educación "Todo FP"](http://www.todofp.es/que-como-y-donde-estudiar/que-estudiar.html): Bases de datos de Títulos de Técnicos de Formación Profesional asociados a los CNAE industriales y Centros autorizados en Canarias para su impartición.
- ❖ [Página web del SEPE \(SERVICIO ESTATAL PÚBLICO DE EMPLEO\):](https://sede.sepe.gob.es/especialidadesformativas/RXBuscadorEFRED/EntradaBuscadorCertificadosFormDual.do) Bases de datos de los Certificados de Profesionalidad y Centros autorizados en Canarias para su impartición.

La información correspondiente a la oferta formativa extraída corresponde a la publicada en **2019** y a los sectores profesionales industriales. Todos los títulos se encuentran asociados a su correspondiente Grupo CNAE del **sector industrial**.

En el panel se presenta, por un lado, todos los **Grupos de Actividad Económica del sector industrial recogidos en la Clasificación Nacional de Actividades Económicas (CNAE), excluyendo los sectores A de Agricultura, ganadería, silvicultura y pesca y B de Industrias extractivas y sus correspondientes subsectores industriales.** 

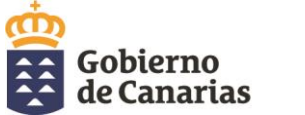

Consejería de Turismo, Industria y Comercio

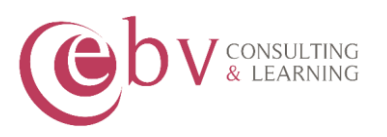

Por otro lado, se muestran las **Familias Profesionales recogidas en el Catálogo Nacional de Cualificaciones Profesionales, que tienen relación con el sector industrial. Ambos se cruzan para conocer la oferta de títulos de Formación Profesional asociada a cada Grupo CNAE, sector y subsector industrial.**

Los títulos de Formación Profesional incluyen, tanto los Títulos de Técnico de Formación Profesional emitidos por el Ministerio de Educación, como Títulos de Certificados de Profesionalidad emitidos por el Ministerio de Empleo.

Además, podemos ver en la tabla de **títulos ofertados** cuáles de esos títulos, que se imparten en Canarias, son Títulos de Formación Profesional (SEPE) o Títulos de Educacion (LOE, LOGSE) y su nivel de cualificación (1, 2 o 3).

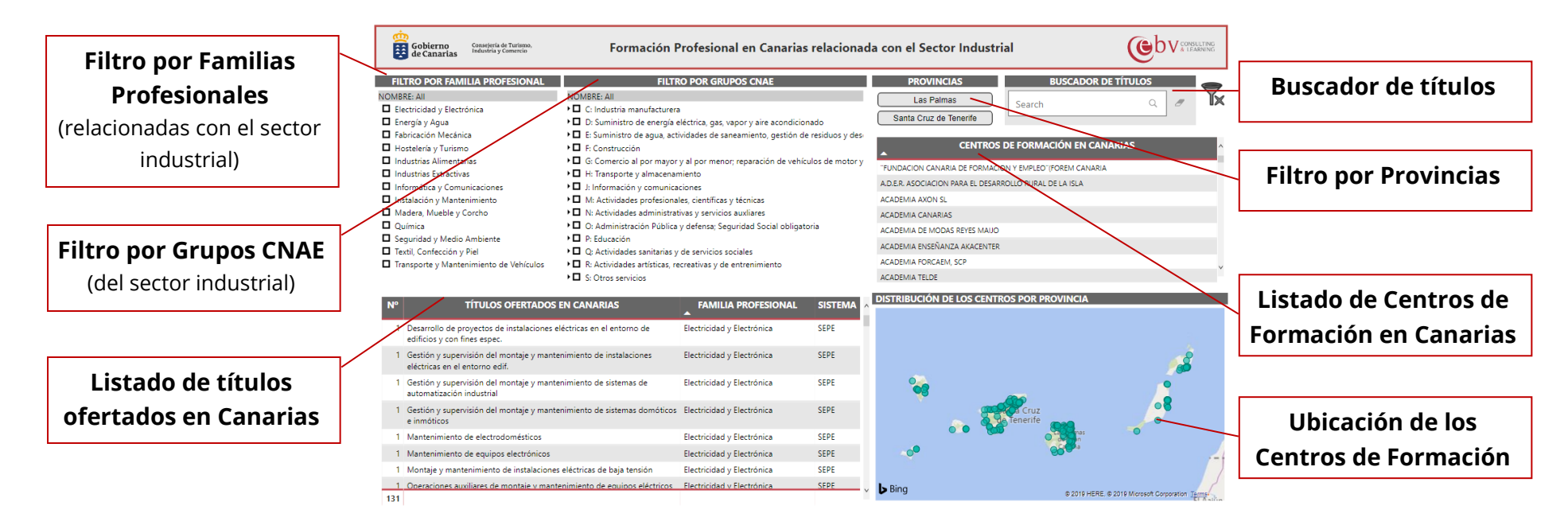

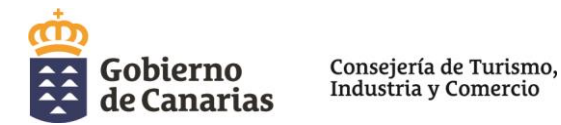

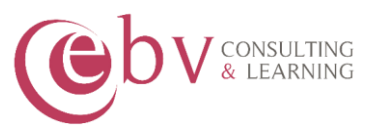

#### **OPCIÓN DE FILTRADO 1: SELECCIONANDO UNA FAMILIA PROFESIONAL RELACIONADA CON EL SECTOR INDUSTRIAL**

Por ejemplo, si seleccionamos la familia profesional de "*Fabricación Mecánica"* desde el apartado de "**Filtro por Familia Profesional**", todo el panel cambia para mostrar los títulos que se ofertan en Canarias en esa familia y su relación con los Grupos CNAE y Subsectores de actividades industriales específicas. Esto permite saber a qué actividades industriales da respuesta dicha Familia Profesional.

Además, podemos ver con qué **Actividad económica idustrial (CNAE)** se relaciona esta familia profesional y cuáles podrían ser las **actividades profesionales asociadas (subsector CNAE industriales)**.

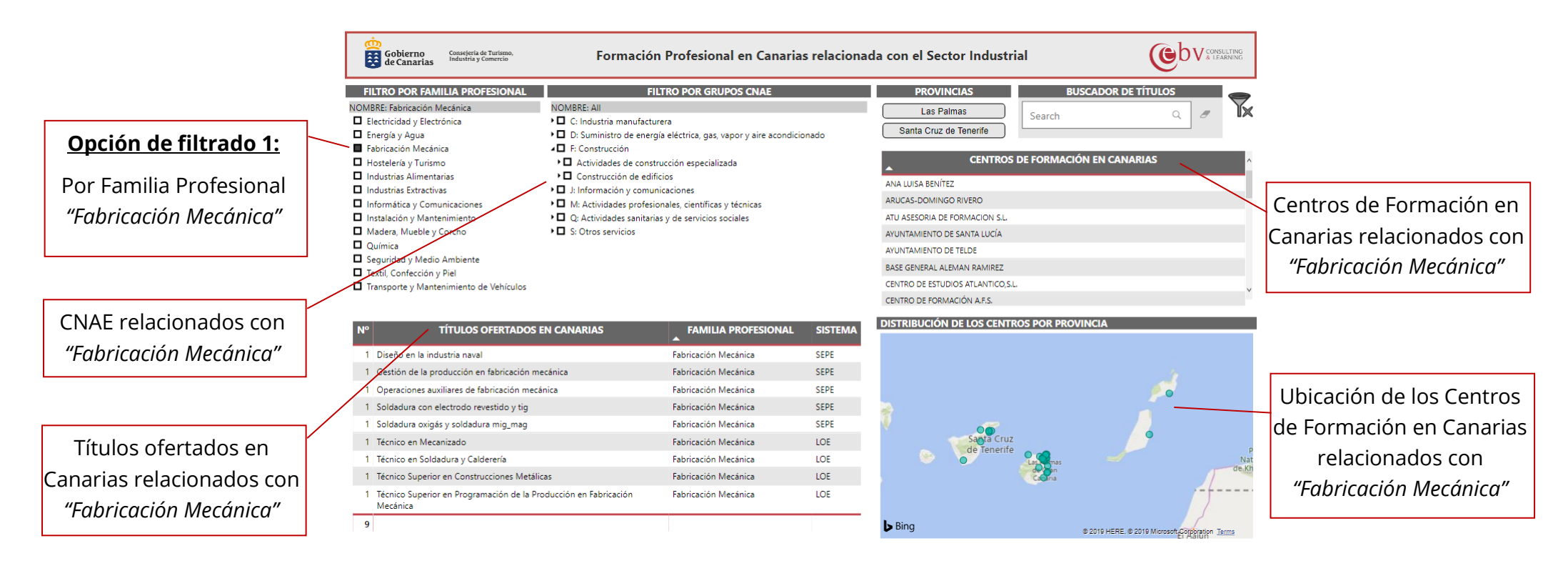

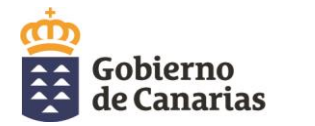

Consejería de Turismo, Industria y Comercio

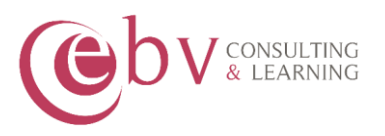

#### **OPCIÓN DE FILTRADO 2: SELECCIONANDO UN GRUPO CNAE INDUSTRIAL**

Por otro lado, también podemos flitrar desde el **"Filtro por Grupos CNAE"** para concocer qué títulos formativos dan respuesta a las diferentes actividades*.*

Por ejemplo, si seleccionamos el "*Grupo F: Construcción*", la aplicación nos muestra todos los subsectores de ese grupo, las **familas profesionales relacionadas con el grupo,** los correspondientes **títulos impartidos en Canarias** relacionados con este sector industrial, los **centros de formación** en los que se imparten los títulos mostrados y la ubicación de los mismos en el mapa (de acuerdo a las fuentes consultadas en el año 2019).

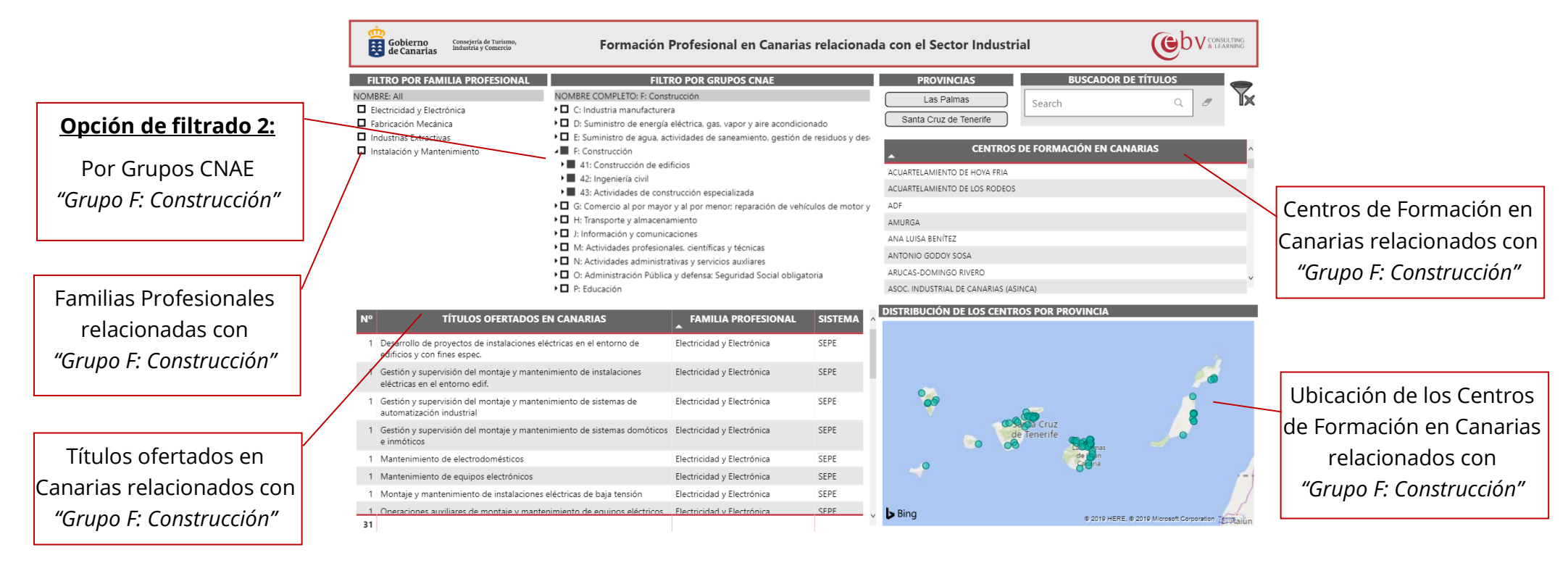

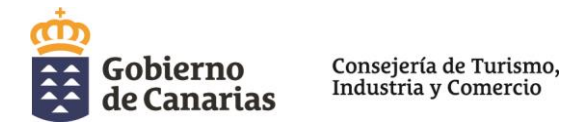

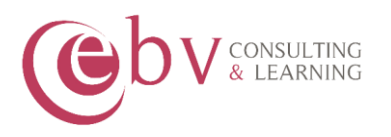

A modo de ejemplo, si queremos saber dónde estudiar un título relacionado con la fabricación mecánica en la provincia de Las Palmas, podemos hacer lo siguiente:

- Primero seleccionar la provincia de "Las Palmas" desde el filtro de "**Provincias**" para que el panel muestre la información sólo de esta provincia.
- A continuación, avanzando con el filtrado de la información, seleccionar en el apartado de **"Filtro por Familia Profesional**": *Fabricación Mecánica*.

Tras aplicar el filtro, vemos cómo la información recogida en las tablas cambia para mostrar los **títulos que se imparten en Las Palmas de la familia profesional seleccionada**, los **centros donde se imparten** esos títulos y su **ubicación** en el mapa.

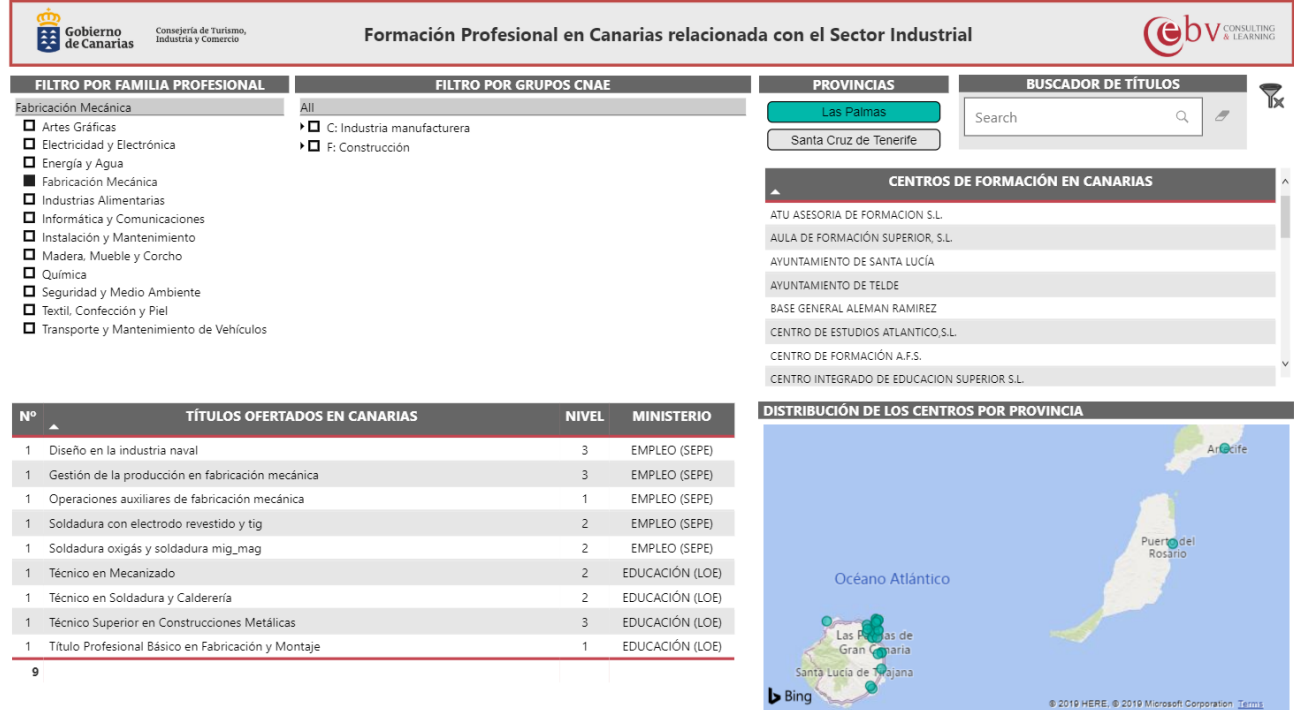

Estudio de oferta formativa 8|11

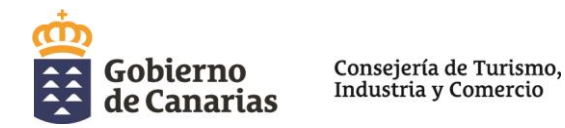

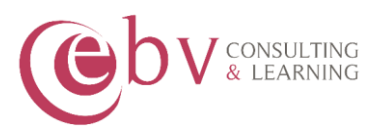

De esta información se desprende que, de la Familia Profesional de "*Fabricación Mecánica"*, hay un total de **9 títulos relacionados con los sectores industriales C y F** que se imparten en la **provincia de Las Palmas**.

Si a partir de esta información, seleccionamos un título en concreto para conoder el/los centro/s que lo imparten, bastará con hacen clic sobre el título en la tabla, por ejemplo el de "Técnico en Mecanizado".

Comprobamos, por tanto, que se imparte en **dos centros de formación** en la provincia de Las Palmas.

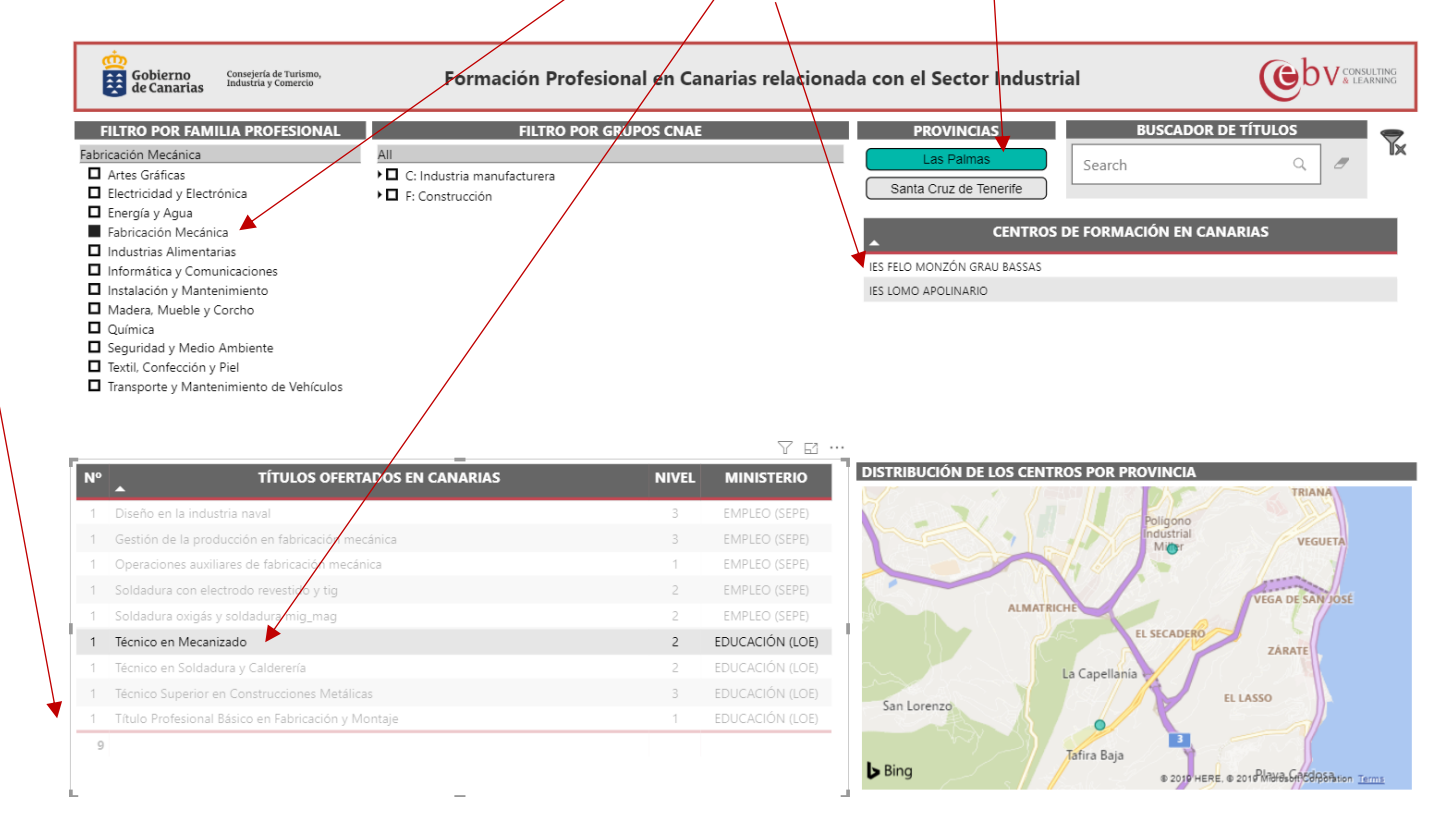

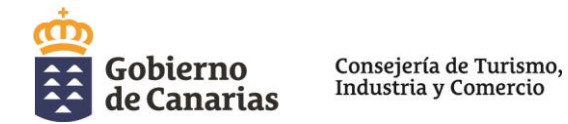

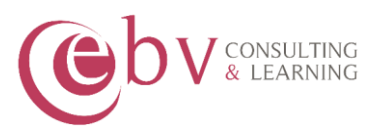

Por último, puedes utilizar el buscador de títulos para localizar algún título en concreto. Por ejemplo, si quieres buscar formación relacionada con la confección textil, al escribir la palabra "*confección*" te muestra la información correspondiente. De este modo, vemos que existen dos títulos relacionados con la confección en Canarias y en qué centros podemos estudiar este título.

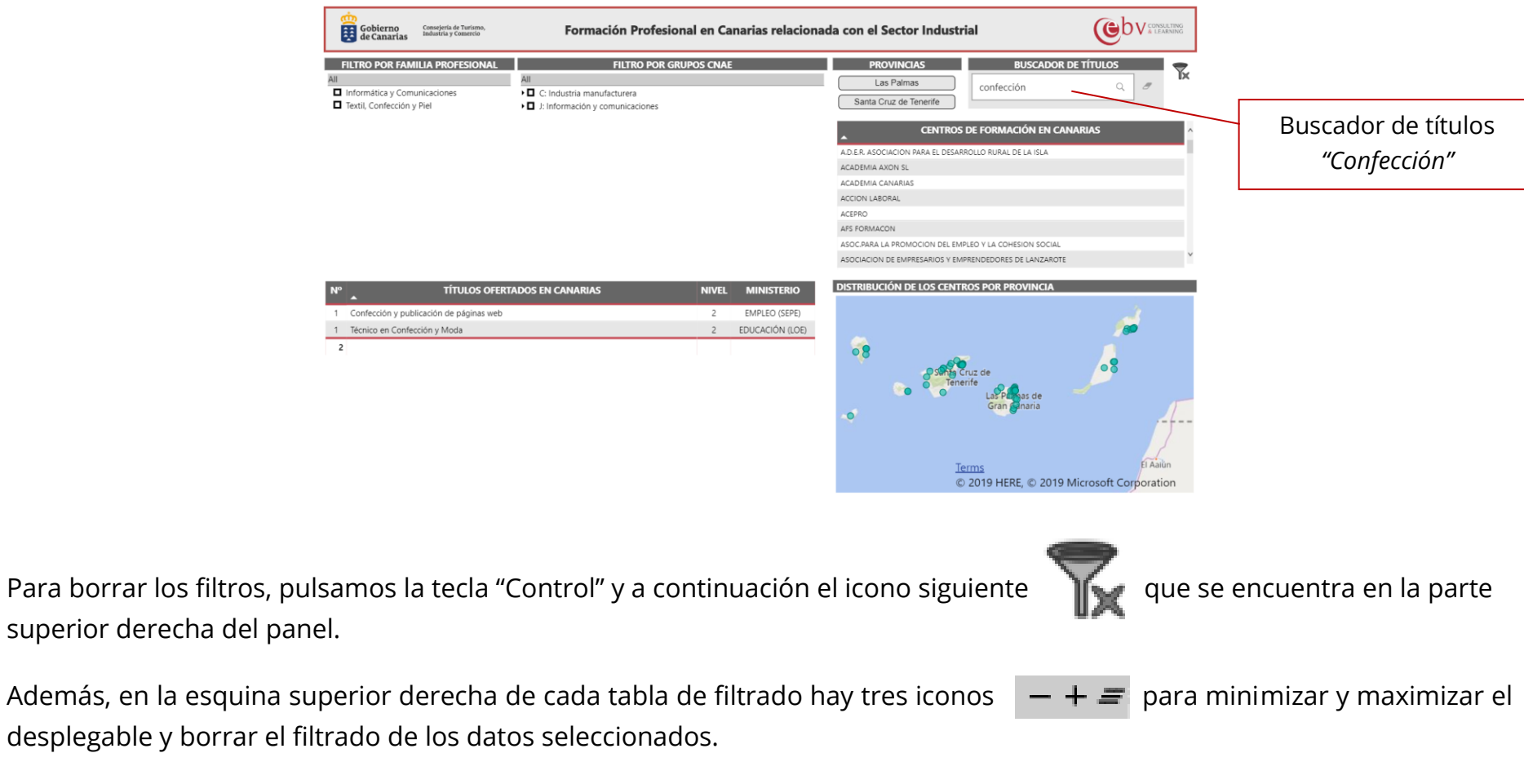

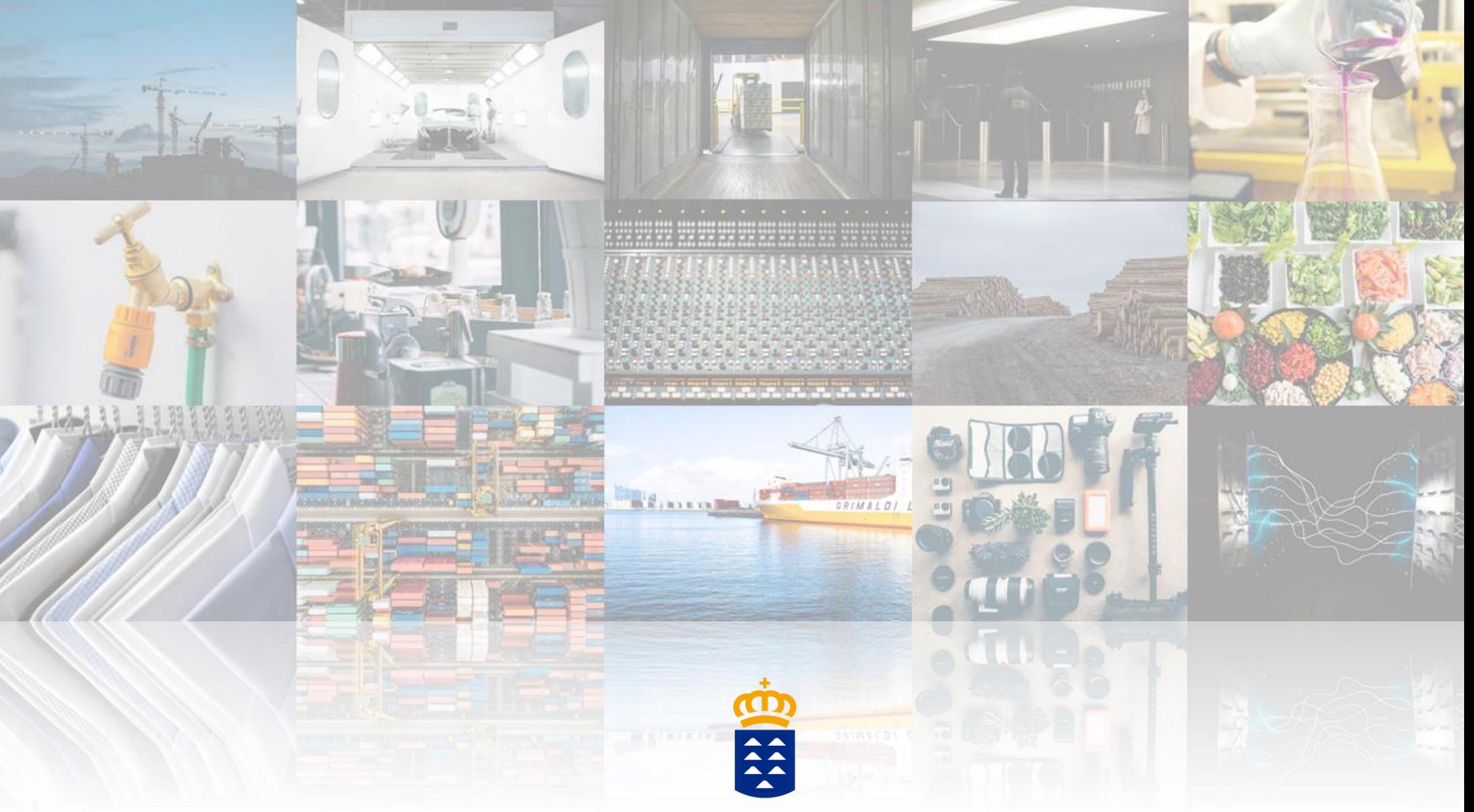

## Gobierno de Canarias

Consejería de Turismo,<br>Industria y Comercio

Dirección General de Industria